**CSE 351: The Hardware/Software Interface**

> Section 4 Procedure calls

#### **Procedure calls**

\* In x86 assembly, values are passed to function calls on the stack Perks: Concise, easy to remember Drawbacks: Always requires memory accesses  $*$  In x86-64 assembly, values are passed to function calls in registers Perks: Less wasted space, faster Drawbacks: Potentially requires a lot of register manipulation

 $*$  Simply push arguments onto the stack in order, then "call" the function! Suppose we define the following function: int sum(int a, int b) { return a + b; }

\* (See also sum.c from the provided code)

```
int sum(int a, int b) {
  return a + b;
}
* In assembly, we have something like this:
sum:
  pushl %ebp # Save base pointer
  movl %esp, %ebp # Save stack pointer
  movl 12(%ebp), %eax # Load b
  movl 8(%ebp), %edx # Load a
  addl %edx, %eax # Compute a + b
  popl %ebp # Restore base pointer
   ret # Return
```
- What is happening with %ebp and %esp? pushl %ebp
	- $*$  The base pointer %ebp is the address of the caller, which is the location to which "ret" returns. The function pushes it into the stack so that it won't be overwritten movl %esp, %ebp
	- $*$  Functions often shift the stack pointer to allocate temporary stack space, so this instruction makes a backup of the original location. In the body of the function, %ebp is now the original start of the stack ret
- When sum() returns, execution picks up at the stored base pointer address. The return value is passed back  $2/23/2014$  through %eax  $5$

 $*$  Now let's look at the caller's side of things int  $a = 3$ ,  $b = 2$ ; int  $c = sum(a, b)$ ;  $*$  In assembly code, we have something like this:  $mov1$  \$3, 20(%esp) # Store  $a = 3$ movl  $$2, 24$  (%esp) # Store  $b = 3$ movl 24(%esp), %eax # Load b movl %eax, 4(%esp) # Store b for call movl 20(%esp), %eax # Load a movl %eax, (%esp) # Store a for call call sum # Call the sum() function

 $*$  Note that the given assembly code is terribly inefficient, but it's what GCC will emit without any optimization  $*$  The value to which the stack pointer %esp points is the first parameter (a in this case) while the second (b) is stored just above at 4(%esp)

%rdi, %rsi, %rdx, %rcx, %r8, and %r9 act as the first through sixth arguments to functions  $*$  The return value from a function is stored in %rax

\* All of these registers are caller-saved (more on this later)

 $*$  The sum example from earlier in  $x86-64$ : sum:

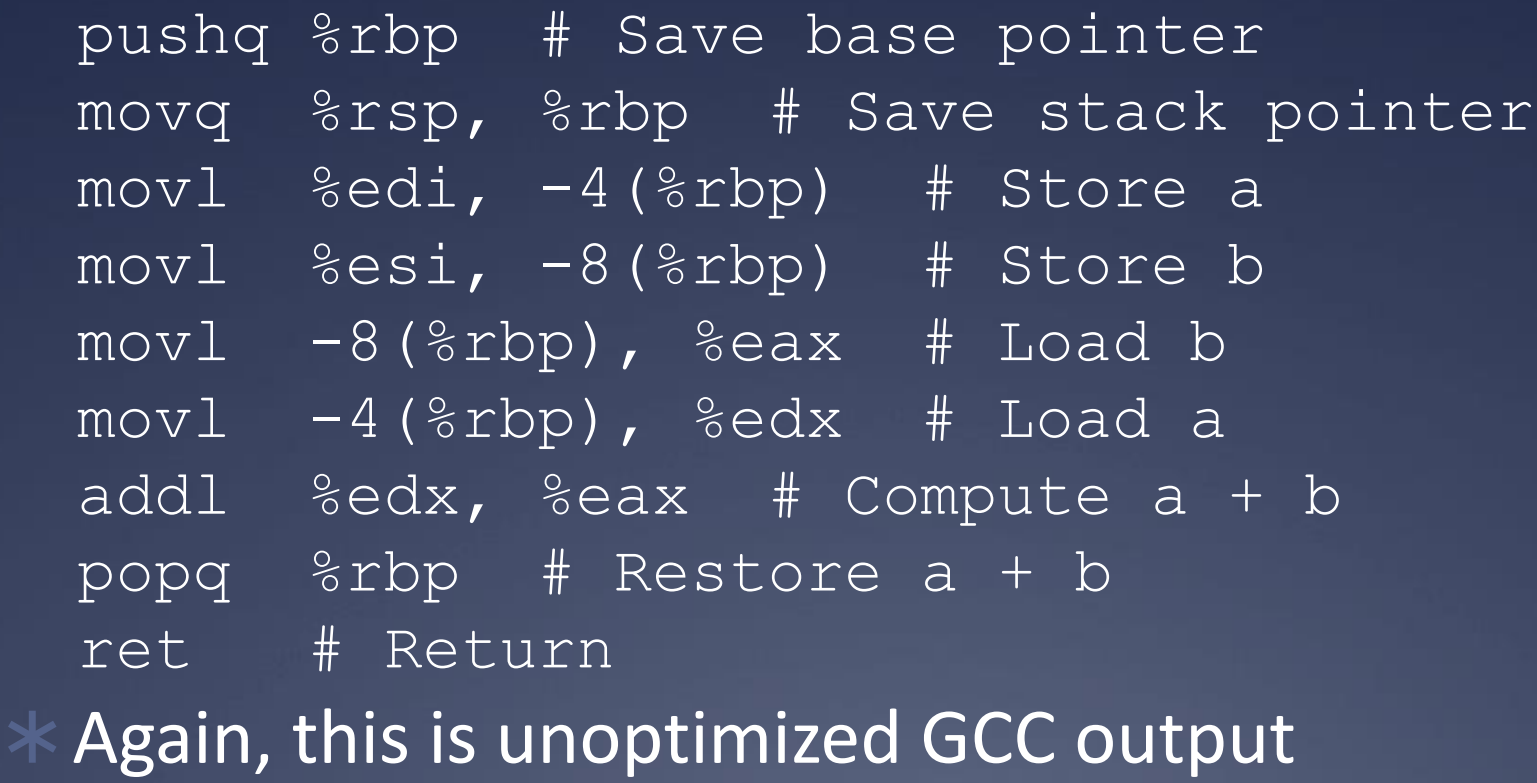

What changed compared to the x86 example?

 $*$  a and b passed through %rdi (actually %edi, since it's an int) and %rsi (%esi) Manipulation of %rbp and %rsp is just like that of

%ebp and %esp in the x86 version

#### $*$  From the caller's side:

 $mov1$  \$3,  $-12$  ( $\varepsilon$ rbp) # Store a movl  $$2, -8$ ( $$rbp$ ) # Store b  $mov1 -8$ ( $krbp$ ),  $kbdx$  # Load b  $mov1 -12$ (%rbp), %eax # Load a movl %edx, %esi # Move b to %esi movl %eax, %edi # Move a to %edi call sum # Call the sum() function Lots of wasteful register and stack manipulation, but 3 and 2 end up as first and second parameters to call to sum()

## **Caller- versus callee-saved**

\* Some registers are caller-saved, whereas some are callee-saved \* Caller-saved: If the contents of the register need to be preserved, the caller should save them on the stack prior to invoking a function Callee-saved: If the callee of a function wants to use a register, it must save the value and restore it to the register before returning 2/23/2014 12

### **Caller- versus callee-saved**

 $*$  In x86, the callee-saved registers are %edx, %esi, %edi, and %ebp; all others are callersaved

 $*$  In x86-64, the callee-saved registers are %rbx, %rbp, and %r12-%r15; all others are caller-saved

Why use a callee-saved register versus a caller-saved register and vice versa?

# **Calling convention examples**

Next we'll take a look at some examples to go over usage of these conventions  $*$  The code is available under today's section on the course website After running "make", you'll have a some binary files, some assembly files (.s), and some listing files (.lst), the latter of which contains a mix of assembly and the original C code that was used to generate it